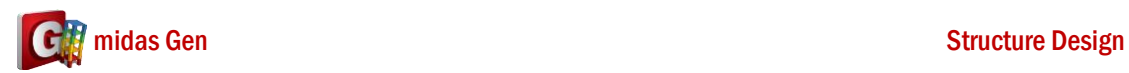

## 我分析以後,看結構的週期很大。為什麼有這個問題**? Q**

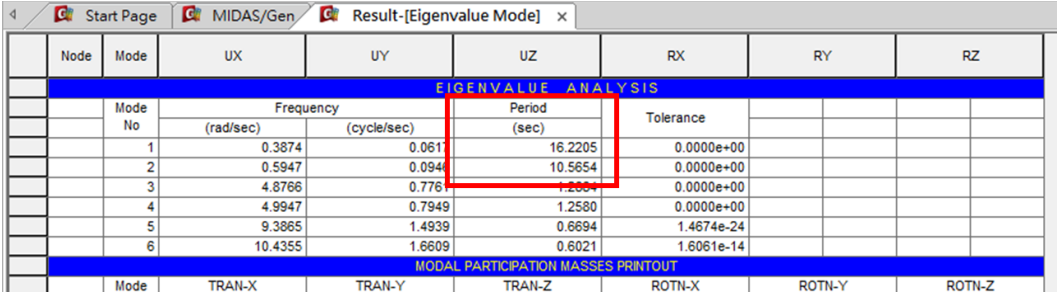

## **A**

這個問題因為有 Element 沒有連結。

在 Result > Mode Shape > 選 Mode 1 > 選 Md-XYZ > 按 Apply , 您可以 Check 哪個 Element 沒有連結。

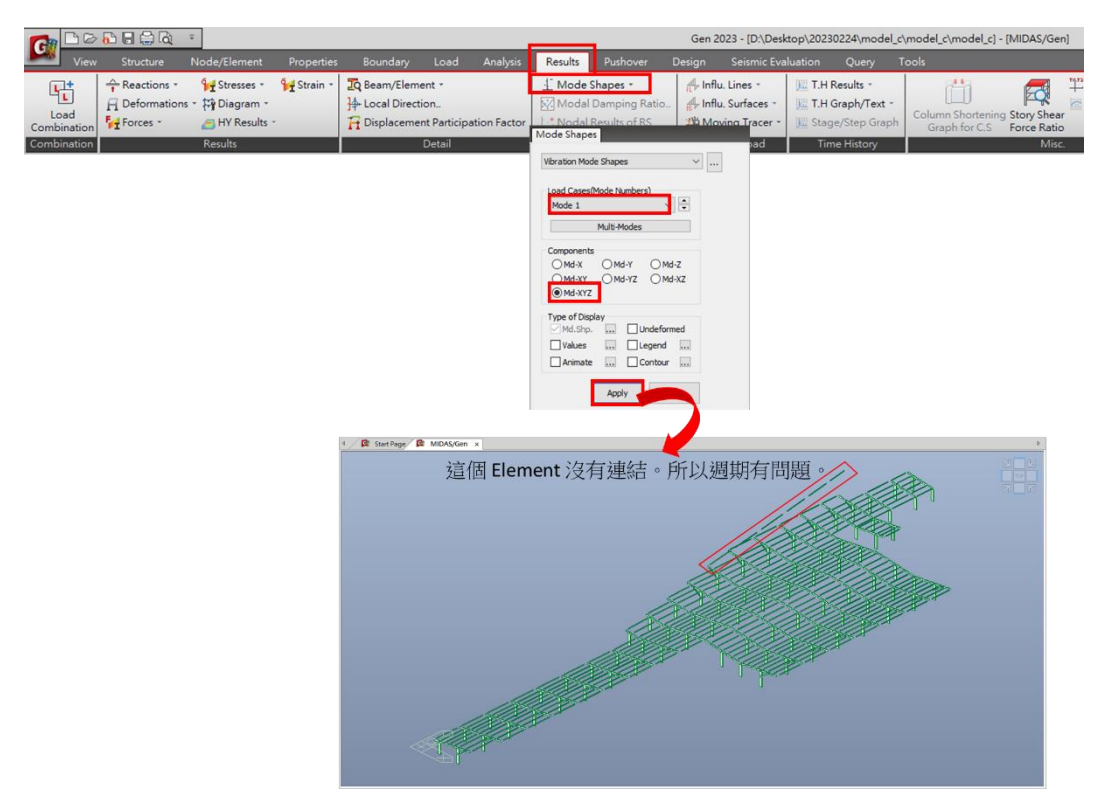

所以您可以做 Node/Element > Element > Intersect > 選 Select All > 按 Apply。

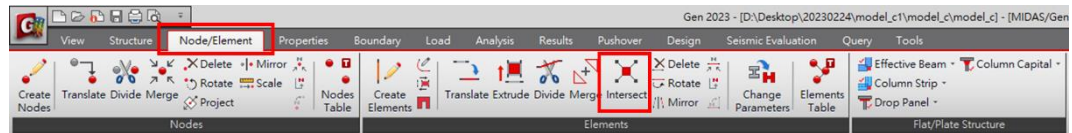

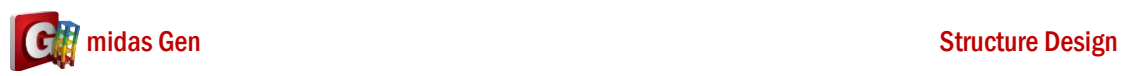

或是您也可以做 Node/Element > Element > Divide > 選 Divide By Node > 選 Element No. 和 Node No. > 按 Apply。

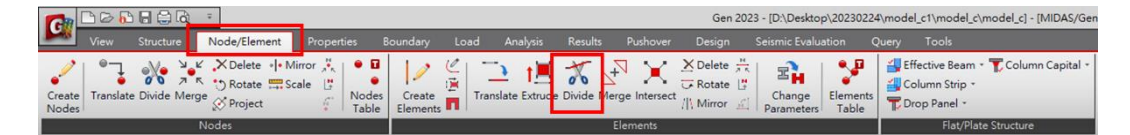